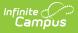

# Scheduling Components (Missouri) [.2311 - .2343]

Last Modified on 10/23/2023 1:00 pm CDT

You are viewing a previous version of this article. See Scheduling Components (Missouri) for the most current information.

Course Information | Section Information | Section Roster Batch Edit

Many of the tools included in the Scheduling Components modules contain fields that are specific to the state of Missouri. These fields can be used for district-tracking purposes or these fields may directly affect state reporting. The information below further defines these state-specific fields to provide guidance in entering data.

# **Course Information**

**Classic View**: Scheduling > Courses > Course

The Course tool contains information about courses attached to this calendar or school. Many of the Course fields are unique to the state of Missouri. These fields are further described below. All other fields in Course tool do not require unique, state-specific data. However, many of these fields are required and data entry in these fields is necessary. For more information on these fields, see the Course Information article.

| Infini | te 🔿 |      |
|--------|------|------|
| Ca     | mï   | ວັບຣ |

| Course Information                              |                                           | Scheduling & Courses > Courses > Course Information                                                                                                    |
|-------------------------------------------------|-------------------------------------------|----------------------------------------------------------------------------------------------------|
| 🗈 Save 🙁 Delete                                 | Push To Sections                          |                                                                                                    |
| Course Information                              |                                           |                                                                                                    |
| CourseID 90450<br>*Number<br>MOCA5449S1         | *Name<br>Sign Language I                  | Course Master Linked - MOCA5449S1 Sign Language I<br>Standards-based Active Exclude from State Reporting External LMS Exclude<br>Course-Only Curriculum Ignore Master Push |
| State Code                                      | Department                                |                                                                                                    |
| Schedule Load Priority                          | Max Students                              | Terms     Schedules     Periods     Sections to Build     Preferred Room Type       0     0     0     0     V       Section Template     Group     V                       |
| GPA Weight<br>1<br>Type                         | Bonus Points Advisory                     | Competency Based Transcript Required                                                                                                    |
| V: Virtual<br>Course Level                      | Responsive Activity AC: Academic          | Dual Credit                                                                                                    |
| Homeroom Allow student<br>requests              | Allow teacher<br>requests/recommendations | Hide Standards On Repeatable Attendance Positive<br>Portal Attendance                                                                                                    |
| Grade<br>09: Ninth Grade<br>CTE Program Type    | ×                                         | 50: Missouri Virtual Instructional Program  Sequence 1                                                                                                    |
| Online Learning<br>Y: Yes V<br>Virtual Provider | ~                                         | Other Virtual Provider                                                                                                    |
| Virtual Instruction<br>Comments                 | ~                                         |                                                                                                    |
|                                                 |                                           | - Modified by: Unknown 08/19/2022 14:14                                                                                                    |
|                                                 | Course Ini                                | formation Editor                                                                                                    |

# **State Code**

Course code that identifies assignment. Every assignment must be identified by a course code except pre-kindergarten, kindergarten, and elementary classes in self-contained classrooms. When a teacher has more than one grade in a self-contained elementary classroom or is teaching morning and afternoon pre-kindergarten or kindergarten classes, show as separate assignments.

• Click here to expand...

### **Database Location:**

Course.stateCode

#### Ad Hoc Inquiries:

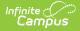

Course > Course Information > stateCode

# **Reports:**

MOSIS Course Assignment MOSIS Student Graduate Follow Up (Missouri)

# **Competency Based**

Indicates the course is competency-based for reporting purposes.

```
Click here to expand...
```

#### **Database Location:**

Course.competencyBased

```
Ad Hoc Inquiries:
```

Course > Course Information > courseInfo.competencyBased

#### **Reports:**

MOSIS Student Enrollment and Attendance (Missouri) Attendance Audit Report (Missouri)

# **Dual Credit**

Dual Credit, referred to as Dual Credit Site in Missouri, is the site at which instruction of a college credit (dual credit) course is given.

Click here to expand...

| Code | Description                                     | Definition                                                        |
|------|-------------------------------------------------|-------------------------------------------------------------------|
| DIST | District                                        | District was site of Dual Credit instruction.                     |
| COLL | On College Campus                               | College campus was site of dual credit instruction.               |
| ITV  | Instructional Television                        | Instructional Television was site of dual credit instruction.     |
| ACC  | Area Career Center                              | Area Career Center was site of dual credit instruction.           |
| ITVN | Instructional TV non-Dual Credit<br>Instruction | Instructional Television was site of non-dual credit instruction. |

#### **Database Location:**

Course.pseoType

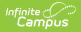

# **Ad Hoc Inquiries:**

Course > Course Information > **courseInfo.pseoType** 

## **Reports:**

MOSIS Student Course Completion Extract MOSIS Student Assignment

# Program

Program, referred to as Course Program Code in Missouri, is the code identifying special funding or approval for the course.

Click here to expand...

| Code | Description                         | Definition                                                                                                    |
|------|-------------------------------------|----------------------------------------------------------------------------------------------------|
| 00   | Nonfunded                           | Nonfunded (Used with district-funded [not state or<br>federally assisted] Career Education, Non-State Approved<br>Gifted, and Supplemental Programs and with general and<br>pre-career education Familyand Consumer Sciences<br>classes) |
| 01   | Career Education                    | Career Education (populated/system displayed on save)                                                                                                    |
| 02   | Career Education Special<br>Needs   | Career Education Special Needs (Disadvantaged and Handicapped)                                                                                                    |
| 03   | Title I. NCLB                       | Include those staff in a Title I targeted or school-wide<br>building (not a school-wide building who is pooling their<br>funds) who is being paid with Title I.A funds.                                                                  |
| 04   | Title 1.C NCLB Migrant<br>Program   | Title I.C-ESEA (Migrant Program)                                                                                                    |
| 05   | Title V NCLB                        | Title V NCLB                                                                                                    |
| 06   | Special Education                   | Special Education -K-12 and Early Childhood Special Education age 5K (kindergarten eligible) and 6                                                                                                    |
| 07   | Early Childhood/Parent<br>Education | Early Childhood/Parent Education (Early Childhood<br>Development Act)                                                                                                    |
| 08   | Gifted                              | Gifted (use course code 990808)                                                                                                    |
| 09   | Special Ed to other<br>districts    | Special Education (fiscal agent) services provided to other districts                                                                                                    |
| 10   | Title IV NCLB                       | Title IV-ESEA                                                                                                    |

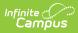

| Code | Description                                | Definition                                                                                                    |
|------|--------------------------------------------|----------------------------------------------------------------------------------------------------|
| 11   | Safe Schools Educational<br>Services Grant | Safe Schools Educational Services Grant (State)                                                                                                    |
| 13   | Schoolwide Pool<br>(Fed,State,Local Funds) | Include those staff in a Title I schoolwide building where<br>funds are being pooled (state, local, and some federal<br>funds) and for which those staff members are being paid<br>from the pool. |
| 14   | Homeless                                   | Homeless                                                                                                    |
| 15   | Remedial Reading with<br>District Funds    | Remedial Reading, Reading Recovery, Early Literacy<br>Learning-HB474 Reading Programs (Remdedial Reading) -<br>Paid with District Funds                                                           |
| 16   | Juvenile Detention Center                  | Juvenile Detention Center                                                                                                    |
| 17   | Early Childhood Special<br>Education       | Early Childhood Special Education - 3 and 4-year olds (and 5 Pre-K)                                                                                                    |
| 19   | Special Ed by another<br>district/co-op    | Special Education (participating district) services provided by another district/co-op                                                                                                    |
| 20   | Title II.A NCLB                            | Title II.A-ESEA                                                                                                    |
| 21   | Federal Programs<br>Administrative Pool    | Federal Programs Administrative Pool                                                                                                    |
| 22   | Reading First                              | Reading First                                                                                                    |
| 24   | Extended Day Child Care<br>Program         | Extended Day Child Care Program (EDCCP)                                                                                                    |
| 25   | Child Care Development<br>Fund             | Child Care Development Fund (CCDF)                                                                                                    |
| 26   | 21st CCLC                                  | 21st Century Community Learning Centers (21st CCLC)                                                                                                    |
| 27   | Missouri Preschool Projects                | Missouri Preschool Projects                                                                                                    |
| 28   | Title II.D NCLB                            | Title II.D NCLB                                                                                                    |
| 29   | Title III NCLB (LEP)                       | Title III – ESEA (English Learner)                                                                                                    |
| 30   | Title VI Part B, Subpart 1<br>NCLB (REAP)  | Title VI Part B, Subpart 1-Small, Rural School Achievement<br>Program-ESEA (REAP)                                                                                                    |
| 31   | Title VI Part B, Subpart 2<br>NCLB         | Title VI Part B, Subpart 2-Rural and Low-Income School<br>Program-ESEA                                                                                                    |
| 32   | Even Start                                 | Even Start                                                                                                    |
| 33   | Comprehensive School<br>Reform             | Comprehensive School Reform                                                                                                    |

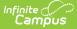

| Code | Description                                     | Definition                                                                                                    |
|------|-------------------------------------------------|----------------------------------------------------------------------------------------------------|
| 34   | Charter Schools                                 | Charter Schools (Federally Funded)                                                                                                    |
| 35   | MO Options Programs                             | MO Option Program                                                                                                    |
| 36   | Refugee Children School<br>Impact Program       | Refugee Children School Impact Program                                                                                                    |
| 37   | At-Risk                                         | Title I.D (ESEA) –Delinquent Institution –Prevention and<br>Intervention Programs for Children and Youth Who are<br>Neglected, Delinquent, or At-Risk |
| 38   | Title II.B NCLB (Math and Science Partnerships) | Title II.B – ESEA (Mathematics and Science Partnerships)                                                                                              |
| 39   | Title III NCLB (Immigrant)                      | Title III – ESEA (Immigrant)                                                                                                    |
| 43   | Sch Improvement Grants                          | School Improvement Grants 1003(g) (SIG) - ESEA                                                                                                    |
| 44   | School Improvement                              | Title I School Improvement (a) - ESEA                                                                                                    |
| 50   | Missouri Virtual<br>Instructional Program       | Missouri Virtual Instructional Program                                                                                                    |
| 51   | Early Learning Blended<br>Funding               | Early Learning Blended Funding                                                                                                    |
| 52   | MOCAP Curriculum                                | MOCAP Curriculum                                                                                                    |

### **Database Location:**

Course.program

## **Reports:**

**MOSIS** Course Assignment

# Grade

Use the Grade field to select the grade level at which the curriculum for the course is designed to be taught.

Click here to expand...

### **Database Location:**

Course.grade

# **Ad Hoc Inquiries:**

Course > Course Information > **courseInfo.grade** 

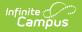

# **Reports:**

**MOSIS** Course Assignment

# **CTE Program Type**

Use this field to select the course program type code of CTE approved program.

Click here to expand...

**Database Location:** 

Course.programType

**Ad Hoc Inquiries:** 

Course > Course Information > courseInfo.programType

#### **Reports:**

MOSIS Course Assignment MOSIS Student Course Completion Extract MOSIS Student Assignment

# **Online Learning**

When course instruction is delivered online, mark this checkbox.

Click here to expand...

### **Database Location:**

Course.distanceCode

#### **Ad Hoc Inquiries:**

Course > Course Information > courseInfo.distanceCode

Reports:

**MOSIS Student Course Completion Extract** 

# **Virtual Provider**

Use this field, to provide the code that identifies the entity responsible for the development of the virtual course content.

Click here to expand...

**Database Location:** 

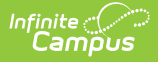

## Course.provider

### **Ad Hoc Inquiries:**

Course > Course Information > courseInfo.providerID

#### Notes:

When 15: Other is selected as the Virtual Provider, users MUST use the Other Virtual Provider field to enter the name of the entity and further details on the provider.

The Virtual Provider value selected on the Section tool is the value that reports. When this field is left blank on the Section tool, the value reports from the Course tool.

#### **Reports:**

MOSIS Student Course Completion Extract MOSIS Course Assignment

# **Other Virtual Provider**

This field is required when code 15: Other is reported in Virtual Provider field. When the entity is not listed in the virtual provider code list, please provide further details in this field.

#### Click here to expand...

#### **Database Location:**

Course.providerDisplay

#### **Ad Hoc Inquiries:**

Course > Course Information > courseInfo.providerDisplay

#### Notes:

When 15: Other is selected as the Virtual Provider, users MUST enter the name of the entity and further details on the provider in this field.

The Other Virtual Provider value selected on the Section tool is the value that reports. When

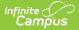

this field is left blank on the Section tool, the value reports from the Course tool.

#### **Reports:**

### **MOSIS Student Course Completion Extract**

# **Virtual Instruction**

Report when a course is virtual instruction through MOCAP-Instruction or MOCAP-Curriculum. Missouri Course Access and Virtual School Program (MOCAP).

Click here to expand...

| Code   | Description              | Definition                                                                                  |
|--------|--------------------------|---------------------------------------------------------------------------------------------|
| ΜΟϹΑΡΙ | MOCAP-Instruction        | MOCAP Instruction (Missouri Course Access and Virtual School Program) (old program code 50) |
| MOCAPC | MOCAP Curriculum<br>Only | Report for courses where districts are using the MOCAP curriculum (old program code 52).    |

### **Database Location:**

Course.virtualInstruction

#### **Ad Hoc Inquiries:**

Course > Course Information > courseInfo.virtualInstruction

#### Notes:

The Virtual Instruction value selected for the section overrides the Virtual Instruction value selected in the Course tool.

#### **Reports:**

**MOSIS** Course Assignment

# **Section Information**

Classic View: Scheduling > Courses > Course > Section

The Section tool within the Course folder is provided as a view screen, listing all sections for the selected course and basic identifying information about that section - the assigned primary teacher, where the section meets, in what term and for what period, and how many students are

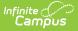

#### in each section.

Once the user selects the Edit link next to a Section number, additional tools display, providing more details about that course section. Scheduling staff, principals, counselors, etc. can use the tools available in this view to manage course section information - entering grades, creating rosters, recording attendance, etc.

Many of the Section fields are unique to the state of Missouri. These fields are further described below. All other fields in Section tool do not require unique, state-specific data. However, many of these fields are required and data entry in these fields is necessary. For more information on these fields, see the Sections article.

| Section into                          | ormation ជា                                | Scheduling & Courses   | > Courses > Section Inform     | natio |
|---------------------------------------|--------------------------------------------|------------------------|--------------------------------|-------|
| MOCA5449S1                            | -1 Sign Languag                            | je I Teacher: Connecti | ons Academy, Teacher           |       |
| 🖺 Save 🛛 😣                            | Delete                                     |                        |                                |       |
|                                       |                                            |                        |                                |       |
| Section Editor<br>SectionID<br>504899 |                                            |                        |                                |       |
| *Section Number                       | Teacher Display Name<br>Connections Academ |                        |                                |       |
| Max Students                          | Lunch Count                                | Milk Count             | Adult Count                    |       |
| 0                                     | Custom Count 1                             | Custom Count 2         | Custom Count 3                 |       |
| Dual Credit Site Co                   | de                                         |                        |                                |       |
| Room                                  | Skinny Team                                | ~                      | Lunch Homeroom                 |       |
| ×                                     |                                            | ~                      |                                |       |
| Hide Standards On<br>Portal           | Advisory                                   | Competency Based       |                                |       |
| Online Learning (Ov                   | verride)                                   | External LMS Exclude   |                                |       |
| V (Y)<br>Primary Teacher              |                                            |                        |                                |       |
| Connections Acade                     |                                            |                        |                                |       |
| Instructional Setting                 | · · ·                                      |                        |                                |       |
| Virtual Provider                      |                                            | ~                      |                                |       |
| Other Virtual Provid                  | er                                         |                        |                                |       |
|                                       |                                            |                        |                                |       |
| Virtual Instruction                   | ~                                          |                        |                                |       |
| Assessment Type                       | ~                                          |                        |                                |       |
| Map Sort                              | <b>v</b>                                   |                        |                                |       |
| Assignment Comme                      | ant                                        |                        |                                |       |
| Caseload                              |                                            |                        |                                |       |
| Position Code                         |                                            | ~                      |                                |       |
| Semester Code<br>1: First Semester    | ~                                          |                        |                                |       |
| Course Time Unit<br>S1: Semester 1 V  | -                                          |                        |                                |       |
| Minutes per Week                      |                                            |                        |                                |       |
| Test Method                           | ~                                          |                        |                                |       |
| Combined Course                       |                                            |                        |                                |       |
| Assignment Num(0                      | excludes section)                          |                        |                                |       |
| Late Start                            |                                            |                        |                                |       |
| Early End                             |                                            |                        |                                |       |
| Delivery Method                       |                                            | ~                      |                                |       |
| Program                               |                                            | ~                      |                                |       |
| HMH                                   |                                            |                        |                                |       |
| Distance Learning                     |                                            |                        |                                |       |
|                                       |                                            |                        | Welch, Carrie 08/19/2022 14:36 |       |

# **Dual Credit Site Code**

Dual Credit Site Code is the sit at which instruction of a college credit (dual credit) course is given.

Click here to expand...

### **Database Location:**

Course.pseoType

Infinite Campus

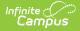

# **Ad Hoc Inquiries:**

Course > Course Information > **sectionInfo.pseoType** 

#### **Reports:**

MOSIS Student Course Completion Extract MOSIS Student Assignment

# **Competency Based**

Indicates the section is competency-based for reporting purposes.

Click here to expand...

#### **Database Location:**

Course.competencyBased

**Ad Hoc Inquiries:** 

Course > Section Information > sectionInfo.competencyBased

#### **Reports:**

```
MOSIS Student Enrollment and Attendance (Missouri)
Attendance Audit Report (Missouri)
```

# **Online Learning (Override)**

When section instruction is delivered online, mark this checkbox. The section setting overrides the setting on the Course tool.

Click here to expand...

## **Database Location:**

Section.distanceCode

**Ad Hoc Inquiries:** 

Course > Section Information > **sectionInfo.distanceCode** 

#### **Reports:**

**MOSIS Student Course Completion Extract** 

# **Virtual Provider**

Use this field to provide the code that identifies the entity responsible for the development of the

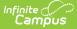

virtual course content. The setting on the Section tool overrides the setting on the Course tool.

Click here to expand...

#### **Database Location:**

Section.provider

#### **Ad Hoc Inquiries:**

Course > Section Information > sectionInfo.providerIDOverride

#### Notes:

The Virtual Provider value selected on the Section tool is the value that reports. When this field is left blank on the Section tool, the value reports from the Course tool.

#### **Reports:**

MOSIS Student Course Completion Extract MOSIS Course Assignment

# **Other Virtual Provider**

This field is required when code 15: Other is reported in the Virtual Provider field. When the entity is not listed in the virtual provider code list, please provide further details in this field.

#### Click here to expand...

#### **Database Location:**

Section.providerDisplayOverride

#### **Ad Hoc Inquiries:**

Course > Section Information > sectionInfo.providerDisplayOverride

#### Notes:

The Other Virtual Provider value selected on the Section tool is the value that reports. When this field is left blank on the Section tool, the value reports from the Course tool.

#### **Reports:**

**MOSIS Student Course Completion Extract** 

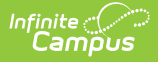

# **Virtual Instruction**

Report when a course is virtual instruction through MOCAP-Instruction or MOCAP-Curriculum. Missouri Course Access and Virtual School Program (MOCAP).

Click here to expand...

| Code   | Description              | Definition                                                                                  |
|--------|--------------------------|---------------------------------------------------------------------------------------------|
| ΜΟϹΑΡΙ | MOCAP-Instruction        | MOCAP Instruction (Missouri Course Access and Virtual School Program) (old program code 50) |
| MOCAPC | MOCAP Curriculum<br>Only | Report for courses where districts are using the MOCAP curriculum (old program code 52).    |

### **Database Location:**

Course.virtualInstruction

#### **Ad Hoc Inquiries:**

Course > Section Information > sectionInfo.virtualInstruction

#### Notes:

The Virtual Instruction value selected for the section overrides the Virtual Instruction value selected in the Course tool.

### **Reports:**

**MOSIS** Course Assignment

# **Assessment Type**

Determines the pre-code file for which to generate an extract.

### Click here to expand...

### **Database Location:**

CustomSection.value

### Ad Hoc Inquiries:

Course > Section Information > Custom Section > customSection.assessmentType

### **Reports:**

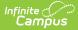

# MOSIS Pre-Code File Extracts

# **Map Sort**

Use this field to indicate how labels are sorted.

Click here to expand...

**Database Location:** 

CustomSection.value

**Ad Hoc Inquiries:** 

Course > Section Information > Custom Section > customSection.mapSort

#### **Reports:**

EOC Fall Assessment EOC Spring Assessment EOC Summer Assessment LEP ELL Assessment MAP Assessment

# **Assignment Comment**

Free-form notes used to indicate (1) job titles for Course 887900, (2) course titles for "Other" (xxxx99) courses, (3) supplemental assignment for Course 880000, (4) teachers assisted by an aide, (5) aides assisting a teacher, or (6) other nonstandard info.

### Click here to expand...

### **Database Location:**

CustomSection.value

### **Ad Hoc Inquiries:**

Course > Section Information > Custom Section > customSection.assignmentComment

# Caseload

Number of students served in an educational setting other than a regularly scheduled class.

Caseload is NOT allowed for CTE Enrollments.

The number of students served in an education setting other than a regularly scheduled class.

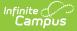

Click here to expand...

#### **Database Location:**

CustomSection.value

#### Ad Hoc Inquiries:

Couse > Section Information > Custom Section > customSection.caseload

#### Notes:

Caseload should report for all educators with Assignment Code = 60: Teachers.

#### **Reports:**

**MOSIS** Course Assignment

# **Position Code**

Position code of educator's assignment.

The June Summer Course Assignment file requires a record for every position code of 60: Teachers.

#### Click here to expand...

## **Database Location:**

CustomSection.value

### Ad Hoc Inquiries:

Course > Section Information > Custom Section > customSection.positionCode Notes:

A Position Code must report. When the field on the Section tool is left blank, the value reports from the Assignment Code on Census. When both fields are blank, a default value of 60: Teachers reports.

#### **Reports:**

MOSIS Student Course Completion Extract MOSIS Student Assignment

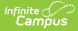

# **Semester Code**

The length of the course.

Click here to expand...

## **Database Location:**

CustomSection.value

# **Reports:**

**MOSIS Student Course Completion Extract** 

# **Course Time Unit**

The unit of time for which the grade and credit earned was for. (Q1, Q2, Q3, Q4, S1, S2, T1, T2, T3, YL)

Click here to expand...

### **Database Location:**

CustomSection.value

# Ad Hoc Inquiries:

Course > Section Information > Custom Section > customSection.courseTimeUnit

### **Reports:**

**MOSIS Student Course Completion Extract** 

# **Minutes Per Week**

Number of instructional minutes per week calculated from standard day length (SDL).

Click here to expand...

## **Database Location:**

CustomSection.value

### **Ad Hoc Inquiries:**

Course > Section Information > Custom Section > customSection.minutesPerWeek

#### **Reports:**

**MOSIS** Course Assignment

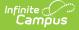

# **Test Method**

Method used to administer the assessment: oinline or pencil and paper.

• Click here to expand...

### **Database Location:**

CustomSection.value

### **Ad Hoc Inquiries:**

Course > Section Information > Custom Section > customSection.testMethod

### **Reports:**

MOSIS Pre-Code File Extracts

# **Combined Course**

Combined classes are situations where students of two or more different subjects or course sequence levels (or grade levels for self-contained elementary classes) are taught during the same time period by the same teacher.

Click here to expand...

### **Database Location:**

CustomSection.value

### **Ad Hoc Inquiries:**

Course > Section Information > Custom Section > customSection.combinedCourse

#### **Reports:**

**MOSIS** Course Assignment

# Assignment Num (0 excludes section)

The number used to uniquely identify an instance of an educator's course assignment also used to link that course to the records of students within the course.

To exclude the section from the MOSIS Course Assignment, MOSIS Student Course Completion Extract, and MOSIS Student Assignment reports, enter a 0 (zero) in this field.

Click here to expand...

#### **Database Location:**

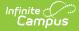

Section.assignment Number

### **Ad Hoc Inquiries:**

Course > Section Information > Custom Section > customSection.assignmentNumber

#### Notes:

Sections with an **Assignment Number = 0** are *excluded* from state reports.

#### **Reports:**

MOSIS Course Assignment MOSIS Student Course Completion Extract MOSIS Student Assignment MOSIS Student Graduate Follow Up

# Late Start

The date on which the course is added after the school year has begun, filled for the first time after the beginning of the school year, or an individual replaces the original course educator after beginning of school year.

Click here to expand...

### **Database Location:**

CustomSection.assignStartDate

#### **Reports:**

**MOSIS Course Assignment** 

# **Early End**

The date on which the course is eliminated prior to the end of the school year, the individual is transferred out of position prior to end of school year leaving position vacant, or the individual is replaced in the position with another individual prior to end of school year.

Click here to expand...

#### **Database Location:**

CustomSection.assignEndDate

#### **Reports:**

# **Delivery Method**

The way in which instruction is administered.

# Click here to expand...

| Code | Description                                            | Definition                                                                                                    |
|------|--------------------------------------------------------|----------------------------------------------------------------------------------------------------|
| AE   | After School, Every Day                                | After School, Every Day (School Age Child Care)                                                                                                    |
| AS   | After School, Some Days                                | After School, Some Days (School Age Child Care)                                                                                                    |
| BE   | Before School Every Day                                | Before School, Every Day (School Age Child Care)                                                                                                    |
| BS   | Before School, Some Days                               | Before School, Some Days (School Age Child Care)                                                                                                    |
| СО   | Co-Teaching                                            | Co-teaching, time during which two fully certificated<br>teachers in the general education classroom (one<br>general education teacher and one special education<br>teacher) work together to provide instruction to<br>students. Examples: Class within a class, team<br>teaching, blended early childhood program.                                                                                                    |
| EC   | Embedded Credit                                        | Embedded Credit                                                                                                    |
| EL   | Early Literacy                                         | Early Literacy (K-2 program associated with Reading Recovery)                                                                                                    |
| Н    | Before-or After-School<br>Services                     | Before-or After-School Services (including Early<br>Childhood Special Education, MPP and Block Grant<br>Early Childhood Program)                                                                                                    |
| IC   | Instructional Coach                                    | Instructional Coach                                                                                                    |
| IG   | Individual/Small Group                                 | Individual/Small Group-time during which a special<br>education teacher provides instruction to a single<br>special education student or a small group of special<br>education students on a resource basis. Instruction<br>could be in the general education classroom or in a<br>setting removed from the general education<br>classroom. Examples: Itinerant models and ECSE<br>itinerant teachers, both traveling and school-based,<br>speech/language pathology, resource rooms. |
| IH   | Institution Instructional<br>Services                  | Institution (Delinquent or Neglected) Instructional<br>Services - Before or After School                                                                                                    |
| IN   | Early Childhood Sped<br>(ECSE) Integrated<br>Classroom | Early Childhood Special Education Integrated<br>Classroom that has both ECSE students and up to 50%<br>non-disabled peers.                                                                                                    |

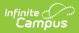

| Code | Description                                                | Definition                                                                                                    |
|------|------------------------------------------------------------|----------------------------------------------------------------------------------------------------|
| J    | Career Ed Special Needs<br>Disabled                        | Career Education Special Needs -Disabled                                                                                                    |
| JH   | Career Ed Special Needs -<br>Disabled, Before/After        | Career Education Special Needs - Disabled, Before-or<br>After-School Services                                                                                                    |
| К    | Career Ed Special Needs-<br>Disadvantaged                  | Career Education Special Needs-Disadvantaged                                                                                                    |
| КН   | Career Ed Special Needs-<br>Disadvantaged,<br>Before/After | Career Education Special Needs-Disadvantaged,<br>Before-or After-School Services                                                                                                    |
| LI   | Low Incidence Self-<br>Contained                           | Low Incidence Self-Contained - Time during which a<br>special education teacher is responsible for the content<br>of and provision of instruction to special education<br>students in a setting primarily designed for low<br>incidence disability categories, including multiple<br>disabilities; deaf/blind; autism; physical, other health,<br>visual or hearing impairments. See the Missouri State<br>Plan for Special Education, Section IX, Class Size and<br>Caseloads for more information. |
| NI   | Neglected Institution-<br>Instructional Services           | Neglected Institution-Instructional Services                                                                                                    |
| PA   | Personal Assistant-Special<br>Ed One-on-One Aide           | Personal Assistant-Special Education One-on-One Aide                                                                                                    |
| PI   | Push-in Instructional<br>Method                            | Push-in Instructional Method                                                                                                    |
| RR   | Reading Recovery                                           | Reading Recovery                                                                                                    |
| RT   | Reading Recovery<br>Teacher Leader                         | Reading Recovery Teacher Leader                                                                                                    |
| S    | Electronic Media-Satellite                                 | Electronic Media-Satellite                                                                                                    |
| SC   | Self-Contained (Special<br>Education)                      | Self-Contained - Time during which a special education<br>teacher is responsible for the content of and provision<br>of instruction to special education students in a setting<br>removed from the general education classroom. For<br>ECSE, this would include reverse mainstream models.<br>Example: Departmentalized instruction in a specific<br>content area such as mathematics.                                                                                                    |

| Code | Description            | Definition                                                                                                    |
|------|------------------------|----------------------------------------------------------------------------------------------------|
| 0    | Team Teaching Member 0 | Team Teaching Member 0 (Team teaching identifies<br>teachers cooperating in a joint instructional project<br>within the same subject and group of students. Each<br>team should be identified by a number and each<br>teacher's assignment for that team project must be<br>identified by the same team number. Indicate the<br>team leader by the letter "T" preceding the team<br>number in the delivery system. For example, the<br>leader of Team 1 within a building would be<br>designated by a delivery system of "T1" and the other<br>members of that team would be shown with a "1" in<br>the delivery system. Report the total class enrollment<br>for the team leader, and leave the enrollment blank for<br>other teachers on the team. Team teaching delivery<br>system codes are not to be used for special education<br>teachers.) |
| 1    | Team Teaching Member 1 | Team Teaching Member 1 (Team teaching identifies<br>teachers cooperating in a joint instructional project<br>within the same subject and group of students. Each<br>team should be identified by a number and each<br>teacher's assignment for that team project must be<br>identified by the same team number. Indicate the<br>team leader by the letter "T" preceding the team<br>number in the delivery system. For example, the<br>leader of Team 1 within a building would be<br>designated by a delivery system of "T1" and the other<br>members of that team would be shown with a "1" in<br>the delivery system. Report the total class enrollment<br>for the team leader, and leave the enrollment blank for<br>other teachers on the team. Team teaching delivery<br>system codes are not to be used for special education<br>teachers.) |

| Code | Description            | Definition                                                                                                    |
|------|------------------------|----------------------------------------------------------------------------------------------------|
| 2    | Team Teaching Member 2 | Team Teaching Member 2 (Team teaching identifies<br>teachers cooperating in a joint instructional project<br>within the same subject and group of students. Each<br>team should be identified by a number and each<br>teacher's assignment for that team project must be<br>identified by the same team number. Indicate the<br>team leader by the letter "T" preceding the team<br>number in the delivery system. For example, the<br>leader of Team 1 within a building would be<br>designated by a delivery system of "T1" and the other<br>members of that team would be shown with a "1" in<br>the delivery system. Report the total class enrollment<br>for the team leader, and leave the enrollment blank for<br>other teachers on the team. Team teaching delivery<br>system codes are not to be used for special education<br>teachers.) |
| 3    | Team Teaching Member 3 | Team Teaching Member 3 (Team teaching identifies<br>teachers cooperating in a joint instructional project<br>within the same subject and group of students. Each<br>team should be identified by a number and each<br>teacher's assignment for that team project must be<br>identified by the same team number. Indicate the<br>team leader by the letter "T" preceding the team<br>number in the delivery system. For example, the<br>leader of Team 1 within a building would be<br>designated by a delivery system of "T1" and the other<br>members of that team would be shown with a "1" in<br>the delivery system. Report the total class enrollment<br>for the team leader, and leave the enrollment blank for<br>other teachers on the team. Team teaching delivery<br>system codes are not to be used for special education<br>teachers.) |

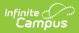

| Code | Description            | Definition                                                                                                    |
|------|------------------------|----------------------------------------------------------------------------------------------------|
| 4    | Team Teaching Member 4 | Team Teaching Member 4 (Team teaching identifies<br>teachers cooperating in a joint instructional project<br>within the same subject and group of students. Each<br>team should be identified by a number and each<br>teacher's assignment for that team project must be<br>identified by the same team number. Indicate the<br>team leader by the letter "T" preceding the team<br>number in the delivery system. For example, the<br>leader of Team 1 within a building would be<br>designated by a delivery system of "T1" and the other<br>members of that team would be shown with a "1" in<br>the delivery system. Report the total class enrollment<br>for the team leader, and leave the enrollment blank for<br>other teachers on the team. Team teaching delivery<br>system codes are not to be used for special education<br>teachers.) |
| 5    | Team Teaching Member 5 | Team Teaching Member 5 (Team teaching identifies<br>teachers cooperating in a joint instructional project<br>within the same subject and group of students. Each<br>team should be identified by a number and each<br>teacher's assignment for that team project must be<br>identified by the same team number. Indicate the<br>team leader by the letter "T" preceding the team<br>number in the delivery system. For example, the<br>leader of Team 1 within a building would be<br>designated by a delivery system of "T1" and the other<br>members of that team would be shown with a "1" in<br>the delivery system. Report the total class enrollment<br>for the team leader, and leave the enrollment blank for<br>other teachers on the team. Team teaching delivery<br>system codes are not to be used for special education<br>teachers.) |

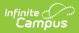

| Code | Description            | Definition                                                                                                    |
|------|------------------------|----------------------------------------------------------------------------------------------------|
| 6    | Team Teaching Member 6 | Team Teaching Member 6 (Team teaching identifies teachers cooperating in a joint instructional project within the same subject and group of students. Each team should be identified by a number and each teacher's assignment for that team project must be identified by the same team number. Indicate the team leader by the letter "T" preceding the team number in the delivery system. For example, the leader of Team 1 within a building would be designated by a delivery system of "T1" and the other members of that team would be shown with a "1" in the delivery system. Report the total class enrollment for the team leader, and leave the enrollment blank for other teachers on the team. Team teaching delivery system codes are not to be used for special education teachers.)                                              |
| 7    | Team Teaching Member 7 | Team Teaching Member 7 (Team teaching identifies<br>teachers cooperating in a joint instructional project<br>within the same subject and group of students. Each<br>team should be identified by a number and each<br>teacher's assignment for that team project must be<br>identified by the same team number. Indicate the<br>team leader by the letter "T" preceding the team<br>number in the delivery system. For example, the<br>leader of Team 1 within a building would be<br>designated by a delivery system of "T1" and the other<br>members of that team would be shown with a "1" in<br>the delivery system. Report the total class enrollment<br>for the team leader, and leave the enrollment blank for<br>other teachers on the team. Team teaching delivery<br>system codes are not to be used for special education<br>teachers.) |

| Code | Description            | Definition                                                                                                    |
|------|------------------------|----------------------------------------------------------------------------------------------------|
| 8    | Team Teaching Member 8 | Team Teaching Member 8 (Team teaching identifies<br>teachers cooperating in a joint instructional project<br>within the same subject and group of students. Each<br>team should be identified by a number and each<br>teacher's assignment for that team project must be<br>identified by the same team number. Indicate the<br>team leader by the letter "T" preceding the team<br>number in the delivery system. For example, the<br>leader of Team 1 within a building would be<br>designated by a delivery system of "T1" and the other<br>members of that team would be shown with a "1" in<br>the delivery system. Report the total class enrollment<br>for the team leader, and leave the enrollment blank for<br>other teachers on the team. Team teaching delivery<br>system codes are not to be used for special education<br>teachers.) |
| 9    | Team Teaching Member 9 | Team Teaching Member 9 (Team teaching identifies teachers cooperating in a joint instructional project within the same subject and group of students. Each team should be identified by a number and each teacher's assignment for that team project must be identified by the same team number. Indicate the team leader by the letter "T" preceding the team number in the delivery system. For example, the leader of Team 1 within a building would be designated by a delivery system of "T1" and the other members of that team would be shown with a "1" in the delivery system. Report the total class enrollment for the team leader, and leave the enrollment blank for other teachers on the team. Team teaching delivery system codes are not to be used for special education teachers.)                                              |

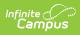

| Code | Description            | Definition                                                                                                    |
|------|------------------------|----------------------------------------------------------------------------------------------------|
| ТО   | Team Teaching Leader 0 | Team Teaching Leader 0 (Team teaching identifies<br>teachers cooperating in a joint instructional project<br>within the same subject and group of students. Each<br>team should be identified by a number and each<br>teacher's assignment for that team project must be<br>identified by the same team number. Indicate the<br>team leader by the letter "T" preceding the team<br>number in the delivery system. For example, the<br>leader of Team 1 within a building would be<br>designated by a delivery system of "T1" and the other<br>members of that team would be shown with a "1" in<br>the delivery system. Report the total class enrollment<br>for the team leader, and leave the enrollment blank for<br>other teachers on the team. Team teaching delivery<br>system codes are not to be used for special education<br>teachers.) |
| T1   | Team Teaching Leader 1 | Team Teaching Leader 1 (Team teaching identifies<br>teachers cooperating in a joint instructional project<br>within the same subject and group of students. Each<br>team should be identified by a number and each<br>teacher's assignment for that team project must be<br>identified by the same team number. Indicate the<br>team leader by the letter "T" preceding the team<br>number in the delivery system. For example, the<br>leader of Team 1 within a building would be<br>designated by a delivery system of "T1" and the other<br>members of that team would be shown with a "1" in<br>the delivery system. Report the total class enrollment<br>for the team leader, and leave the enrollment blank for<br>other teachers on the team. Team teaching delivery<br>system codes are not to be used for special education<br>teachers.) |

| Code | Description            | Definition                                                                                                    |
|------|------------------------|----------------------------------------------------------------------------------------------------|
| Τ2   | Team Teaching Leader 2 | Team Teaching Leader 2 (Team teaching identifies teachers cooperating in a joint instructional project within the same subject and group of students. Each team should be identified by a number and each teacher's assignment for that team project must be identified by the same team number. Indicate the team leader by the letter "T" preceding the team number in the delivery system. For example, the leader of Team 1 within a building would be designated by a delivery system of "T1" and the other members of that team would be shown with a "1" in the delivery system. Report the total class enrollment for the team leader, and leave the enrollment blank for other teachers on the team. Team teaching delivery system codes are not to be used for special education teachers.)                                              |
| T3   | Team Teaching Leader 3 | Team Teaching Leader 3 (Team teaching identifies<br>teachers cooperating in a joint instructional project<br>within the same subject and group of students. Each<br>team should be identified by a number and each<br>teacher's assignment for that team project must be<br>identified by the same team number. Indicate the<br>team leader by the letter "T" preceding the team<br>number in the delivery system. For example, the<br>leader of Team 1 within a building would be<br>designated by a delivery system of "T1" and the other<br>members of that team would be shown with a "1" in<br>the delivery system. Report the total class enrollment<br>for the team leader, and leave the enrollment blank for<br>other teachers on the team. Team teaching delivery<br>system codes are not to be used for special education<br>teachers.) |

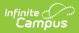

| Code | Description            | Definition                                                                                                    |
|------|------------------------|----------------------------------------------------------------------------------------------------|
| Τ4   | Team Teaching Leader 4 | Team Teaching Leader 4 (Team teaching identifies<br>teachers cooperating in a joint instructional project<br>within the same subject and group of students. Each<br>team should be identified by a number and each<br>teacher's assignment for that team project must be<br>identified by the same team number. Indicate the<br>team leader by the letter "T" preceding the team<br>number in the delivery system. For example, the<br>leader of Team 1 within a building would be<br>designated by a delivery system of "T1" and the other<br>members of that team would be shown with a "1" in<br>the delivery system. Report the total class enrollment<br>for the team leader, and leave the enrollment blank for<br>other teachers on the team. Team teaching delivery<br>system codes are not to be used for special education<br>teachers.) |
| Τ5   | Team Teaching Leader 5 | Team Teaching Leader 5 (Team teaching identifies<br>teachers cooperating in a joint instructional project<br>within the same subject and group of students. Each<br>team should be identified by a number and each<br>teacher's assignment for that team project must be<br>identified by the same team number. Indicate the<br>team leader by the letter "T" preceding the team<br>number in the delivery system. For example, the<br>leader of Team 1 within a building would be<br>designated by a delivery system of "T1" and the other<br>members of that team would be shown with a "1" in<br>the delivery system. Report the total class enrollment<br>for the team leader, and leave the enrollment blank for<br>other teachers on the team. Team teaching delivery<br>system codes are not to be used for special education<br>teachers.) |

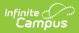

| Code | Description            | Definition                                                                                                    |
|------|------------------------|----------------------------------------------------------------------------------------------------|
| Τ6   | Team Teaching Leader 6 | Team Teaching Leader 6 (Team teaching identifies<br>teachers cooperating in a joint instructional project<br>within the same subject and group of students. Each<br>team should be identified by a number and each<br>teacher's assignment for that team project must be<br>identified by the same team number. Indicate the<br>team leader by the letter "T" preceding the team<br>number in the delivery system. For example, the<br>leader of Team 1 within a building would be<br>designated by a delivery system of "T1" and the other<br>members of that team would be shown with a "1" in<br>the delivery system. Report the total class enrollment<br>for the team leader, and leave the enrollment blank for<br>other teachers on the team. Team teaching delivery<br>system codes are not to be used for special education<br>teachers.) |
| Т7   | Team Teaching Leader 7 | Team Teaching Leader 7 (Team teaching identifies<br>teachers cooperating in a joint instructional project<br>within the same subject and group of students. Each<br>team should be identified by a number and each<br>teacher's assignment for that team project must be<br>identified by the same team number. Indicate the<br>team leader by the letter "T" preceding the team<br>number in the delivery system. For example, the<br>leader of Team 1 within a building would be<br>designated by a delivery system of "T1" and the other<br>members of that team would be shown with a "1" in<br>the delivery system. Report the total class enrollment<br>for the team leader, and leave the enrollment blank for<br>other teachers on the team. Team teaching delivery<br>system codes are not to be used for special education<br>teachers.) |

| Code | Description                 | Definition                                                                                                    |
|------|-----------------------------|----------------------------------------------------------------------------------------------------|
| Τ8   | Team Teaching Leader 8      | Team Teaching Leader 8 (Team teaching identifies<br>teachers cooperating in a joint instructional project<br>within the same subject and group of students. Each<br>team should be identified by a number and each<br>teacher's assignment for that team project must be<br>identified by the same team number. Indicate the<br>team leader by the letter "T" preceding the team<br>number in the delivery system. For example, the<br>leader of Team 1 within a building would be<br>designated by a delivery system of "T1" and the other<br>members of that team would be shown with a "1" in<br>the delivery system. Report the total class enrollment<br>for the team leader, and leave the enrollment blank for<br>other teachers on the team. Team teaching delivery<br>system codes are not to be used for special education<br>teachers.) |
| Τ9   | Team Teaching Leader 9      | Team Teaching Leader 9 (Team teaching identifies<br>teachers cooperating in a joint instructional project<br>within the same subject and group of students. Each<br>team should be identified by a number and each<br>teacher's assignment for that team project must be<br>identified by the same team number. Indicate the<br>team leader by the letter "T" preceding the team<br>number in the delivery system. For example, the<br>leader of Team 1 within a building would be<br>designated by a delivery system of "T1" and the other<br>members of that team would be shown with a "1" in<br>the delivery system. Report the total class enrollment<br>for the team leader, and leave the enrollment blank for<br>other teachers on the team. Team teaching delivery<br>system codes are not to be used for special education<br>teachers.) |
| V    | Virtual Class               | Virtual Classes- Situations where students study<br>subjects using technology, intranet and/or internet<br>methods of communication that can take place outside<br>of the regular school district facility.                                                                                                    |
| VH   | Virtual Before/After School | Before/After School Virtual Classes - Situations where<br>teachers work outside the regular school day to<br>provide instruction to students using technology that<br>allows the instruction to take place outside of the<br>regular school district facility and at any time.                                                                                                    |

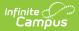

| Code | Description              | Definition                                                                                                    |
|------|--------------------------|----------------------------------------------------------------------------------------------------|
| PU   | Pull-Out                 | Students pulled from regular classroom for<br>supplemental instruction. Not used for Special<br>Education Personnel.                                                           |
| ST   | STEM or STEAM            | Educators that provide science, technology,<br>engineering, mathematics (STEM) or science,<br>technology, engineering, art, and mathematics<br>(STEAM) integrated instruction. |
| ВІ   | Behavior Interventionist | Educators that provide comprehensive behavior support services, consultation, and staff training.                                                                              |

### **Database Location:**

Section.teachingMethod

#### **Ad Hoc Inquiries:**

Course > Section Information > **sectionInfo.teachingMethod** 

#### **Reports:**

**MOSIS** Course Assignment

# Program

The Program code should designate the funding source in which staff are being paid.

Users are able to make a Program selection on the Course tool as well. Be aware that when a selection is made here in the Section tool, this is the selection that reports.

Click here to expand...

| Code | Description                       | Definition                                                                                                    |
|------|-----------------------------------|----------------------------------------------------------------------------------------------------|
| 00   | Nonfunded                         | Nonfunded (For use when Career Education, Gifted, and<br>Remedial Programs are provided by the district but are<br>not state and federal assisted and with general and pre-<br>career education Family and Consumer Sciences<br>classes.) |
| 01   | Career Education                  | Career Education (populated/system displayed on save)                                                                                                    |
| 02   | Career Education Special<br>Needs | Career Education Special Needs (Disadvantaged and Handicapped)                                                                                                    |

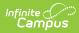

| Code | Description                                | Definition                                                                                                    |
|------|--------------------------------------------|----------------------------------------------------------------------------------------------------|
| 03   | Title I. NCLB                              | Include those staff in a Title I targeted or schoolwide<br>building (not a schoolwide building who is pooling their<br>funds) who is being paid with Title I.A funds.                             |
| 04   | Title 1.C NCLB Migrant<br>Program          | Title I.C-ESEA (Migrant Program)                                                                                                    |
| 05   | Title V NCLB                               | Title V NCLB                                                                                                    |
| 06   | Special Education                          | Special Education -K-12 and Early Childhood Special Education age 5K (kindergarten eligible) and 6                                                                                                |
| 07   | Early Childhood/Parent<br>Education        | Early Childhood/Parent Education (Early Childhood Development Act)                                                                                                    |
| 08   | Gifted                                     | Gifted (use course code 990808)                                                                                                    |
| 09   | Special Ed to other districts              | Special Education (fiscal agent) services provided to other districts                                                                                                    |
| 10   | Title IV NCLB                              | Title IV ESEA                                                                                                    |
| 11   | Safe Schools Educational<br>Services Grant | Safe Schools Educational Services Grant (State)                                                                                                    |
| 13   | Schoolwide Pool<br>(Fed,State,Local Funds) | Include those staff in a Title I schoolwide building where<br>funds are being pooled (state, local, and some federal<br>funds) and for which those staff members are being<br>paid from the pool. |
| 14   | Homeless                                   | Homeless                                                                                                    |
| 15   | Remedial Reading with<br>District Funds    | Remedial Reading, Reading Recovery, Early Literacy<br>Learning-HB474 Reading Programs (Remdedial<br>Reading) - Paid with District Funds                                                           |
| 16   | Juvenile Detention Center                  | Juvenile Detention Center                                                                                                    |
| 17   | Early Childhood Special<br>Education       | Early Childhood Special Education - 3 and 4-year olds (and 5 Pre-K)                                                                                                    |
| 19   | Special Ed by another<br>district/co-op    | Special Education (participating district) services provided by another district/co-op                                                                                                    |
| 20   | Title II.A NCLB                            | Title II.A-ESEA                                                                                                    |
| 21   | Federal Programs<br>Administrative Pool    | Federal Programs Administrative Pool                                                                                                    |
| 22   | Reading First                              | Reading First                                                                                                    |
| 24   | Extended Day Child Care<br>Program         | Extended Day Child Care Program (EDCCP)                                                                                                    |

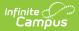

| Code | Description                                     | Definition                                                                        |
|------|-------------------------------------------------|-----------------------------------------------------------------------------------|
| 25   | Child Care Development<br>Fund                  | Child Care Development Fund (CCDF)                                                |
| 26   | 21st CCLC                                       | 21st Century Community Learning Centers (21st CCLC)                               |
| 27   | Missouri Preschool Projects                     | Missouri Preschool Projects                                                       |
| 28   | Title II.D NCLB                                 | Title II.D NCLB                                                                   |
| 29   | Title III NCLB (LEP)                            | Title III – ESEA (English Learner)                                                |
| 30   | Title VI Part B, Subpart 1<br>NCLB (REAP)       | Title VI Part B, Subpart 1-Small, Rural School<br>Achievement Program-ESEA (REAP) |
| 31   | Title VI Part B, Subpart 2<br>NCLB              | Title VI Part B,Subpart 2-Rural and Low-Income School<br>Program-ESEA             |
| 32   | Even Start                                      | Even Start                                                                        |
| 33   | Comprehensive School<br>Reform                  | Comprehensive School Reform                                                       |
| 34   | Charter Schools                                 | Charter Schools (Federally Funded)                                                |
| 35   | MO Options Programs                             | MO Option Program                                                                 |
| 36   | Refugee Children School<br>Impact Program       | Refugee Children School Impact Program                                            |
| 38   | Title II.B NCLB (Math and Science Partnerships) | Title II.B – ESEA (Mathematics and Science Partnerships)                          |
| 39   | Title III NCLB (Immigrant)                      | Title III – ESEA (Immigrant)                                                      |
| 43   | Sch Improvement Grants                          | School Improvement Grants 1003(g) (SIG) - ESEA                                    |
| 44   | School Improvement                              | Title I School Improvement (a) - ESEA                                             |
| 50   | Missouri Virtual<br>Instructional Program       | Missouri Virtual Instructional Program                                            |
| 51   | Early Learning Blended<br>Funding               | Early Learning Blended Funding                                                    |
| 52   | MOCAP Curriculum                                | MOCAP Curriculum                                                                  |

# **Database Location:**

Section.program

# **Reports:**

**MOSIS** Course Assignment

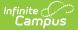

# **MOSIS Student Enrollment and Attendance**

# НМН

Houghton Mifflin Harcourt (HMH) is a digital platform created to support K-12 teachers and improve student outcomes. Mark the HMH check box when the course is part of the HMH curriculum. This field is used only for district-tracking purposes and is not used for state reporting.

Click here to expand...

# **Database Location:**

CustomSection.value

### Ad Hoc Inquiries:

Course > Section Information > Custom Section > customSection.HMH

# **Distance Learning**

This field is used only for district-tracking purposes.

### Click here to expand...

### **Database Location:**

CustomSection.value

### **Ad Hoc Inquiries:**

Course > Section Information > Custom Section > customSection.distance\_learning

# **Section Roster Batch Edit**

Classic View: Scheduling > Courses > Section > Roster Batch Edit

The Roster Batch Edit tool provides a way to mass update the existing roster for the selected course section. In Missouri, users are able to enter a Dual Credit Site Code Override. This field is further described below. All other fields in the Roster Batch Edit tool do not require unique, state-specific data. However, many of these fields are required and data entry in these fields may be necessary. For more information on these fields, see the Roster Batch Edit article

| lame                        | Student # | Start Date | End Date | Repea    | t No<br>Credit | Dual Credit Site Code Override |   |
|-----------------------------|-----------|------------|----------|----------|----------------|--------------------------------|---|
| 11 Alburtis, James          | 238655105 |            |          |          |                | Select a Value                 | w |
| 10 Alexander,<br>Amorshay S | 435902040 |            | •        |          |                | Select a Value                 | w |
| 12 Arounpradith,<br>Emily D | 707772930 |            |          |          |                | Select a Value                 | Ŧ |
| 10 Backers, Skylar<br>A     | 381678979 |            |          |          |                | Select a Value                 | Ŧ |
| 12 Barnhouse,<br>Conner M   | 718518174 |            |          | <b>—</b> |                | Select a Value                 | Ŧ |
| 10 Baugh, Taylor K          | 675692406 |            |          | <b>—</b> |                | Select a Value                 | Ŧ |

Roster Batch Edit Tool

# **Dual Credit Site Code Override**

Dual Credit Site is the site at which instruction of a college credit (dual credit) course is given.

Click here to expand...

# **Database Location:**

Section.courseCode

# **Ad Hoc Inquiries:**

Student > Learner > Schedule > roster.courseCode

#### **Reports:**

MOSIS Student Course Completion Extract MOSIS Student Assignment

# **Previous Versions**

Scheduling Components (Missouri) [.2307 and previous]